## **NJX:BUTTONITEMFIX**

The NJX:BUTTONITEMFIX control is used to configure the individual buttons in an NJX:BUTTONITEMLISTFIX control. For each button in the NJX: BUTTONITEMLISTFIX control, one NJX:BUTTONITEMFIX control is needed.

The following topics are covered below:

- [Example](#page-0-0)
- [Built-in Events](#page-0-1)
- [Properties](#page-0-2)

## <span id="page-0-0"></span>**Example**

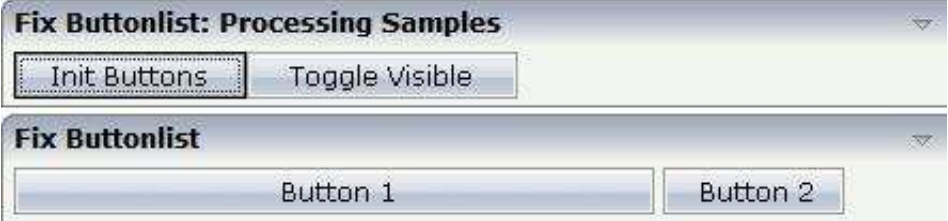

The XML code for the example looks as follows:

```
<rowarea name="Fix Buttonlist">
     <itr>
         <njx:buttonitemlistfix buttonlistprop="fixbuttons" hdist="4">
             <njx:buttonitemfix method="onButton1"
              invisiblemode="cleared" width="300">
             </njx:buttonitemfix>
             <njx:buttonitemfix method="onButton2"
              invisiblemode="disabled" width="100">
             </njx:buttonitemfix>
         </njx:buttonitemlistfix>
    \langleitr>
</rowarea>
```
## <span id="page-0-1"></span>**Built-in Events**

The NJX:BUTTONITEMFIX control behaves like a BUTTON control.

## <span id="page-0-2"></span>**Properties**

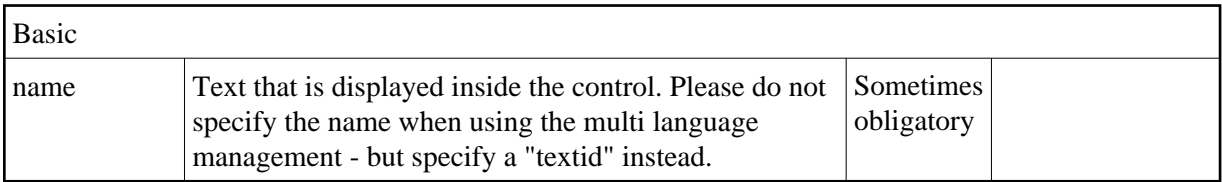

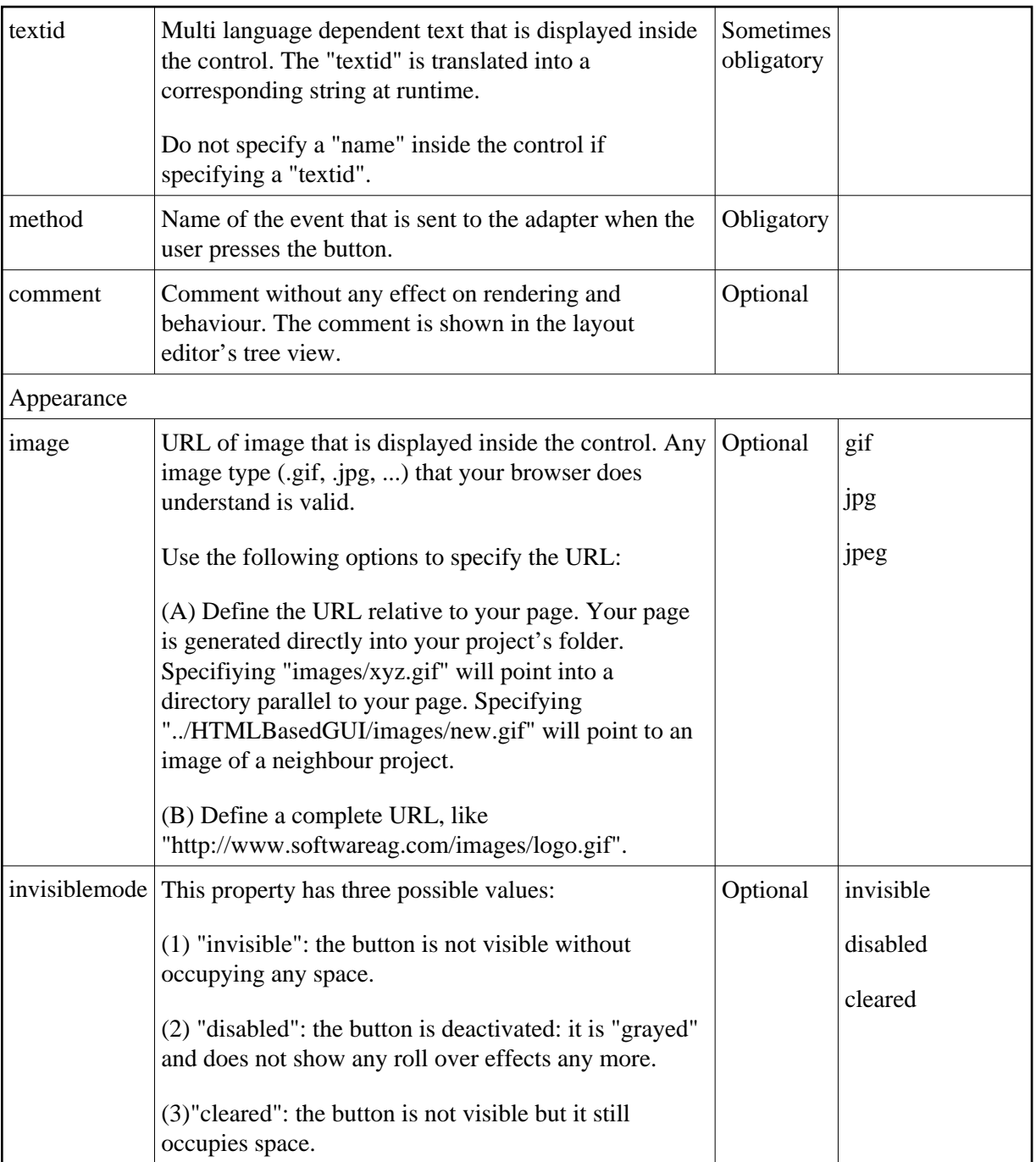

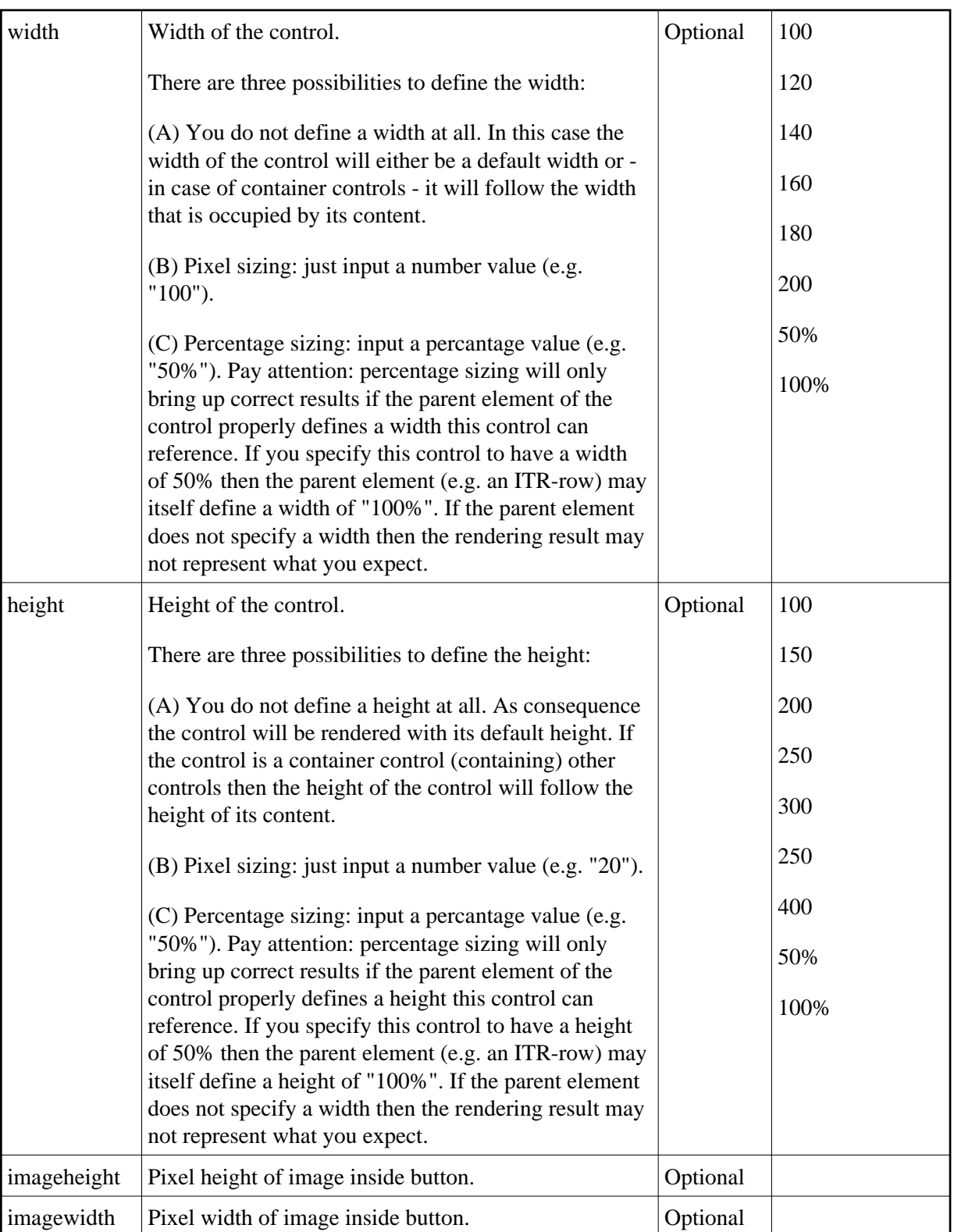

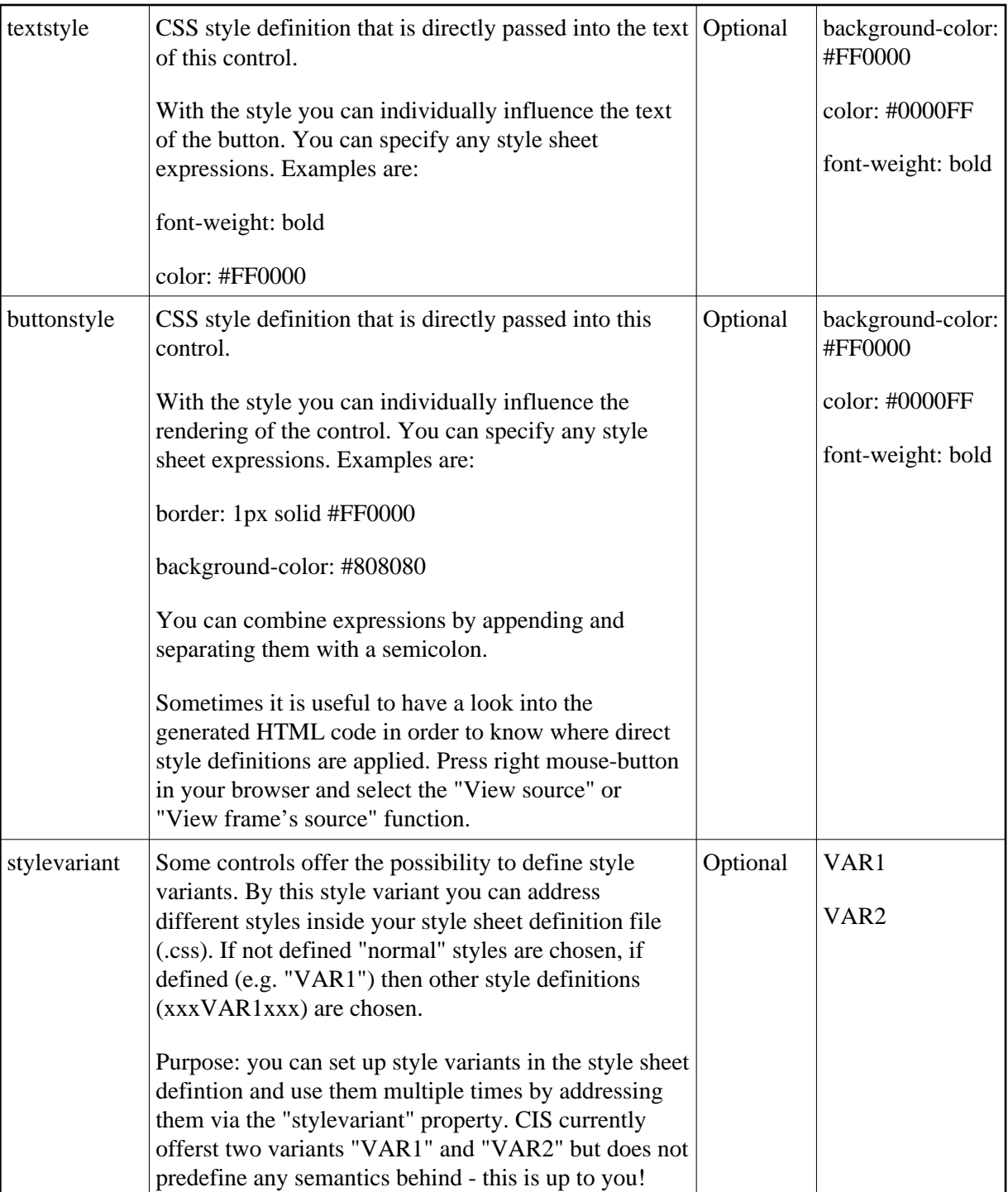

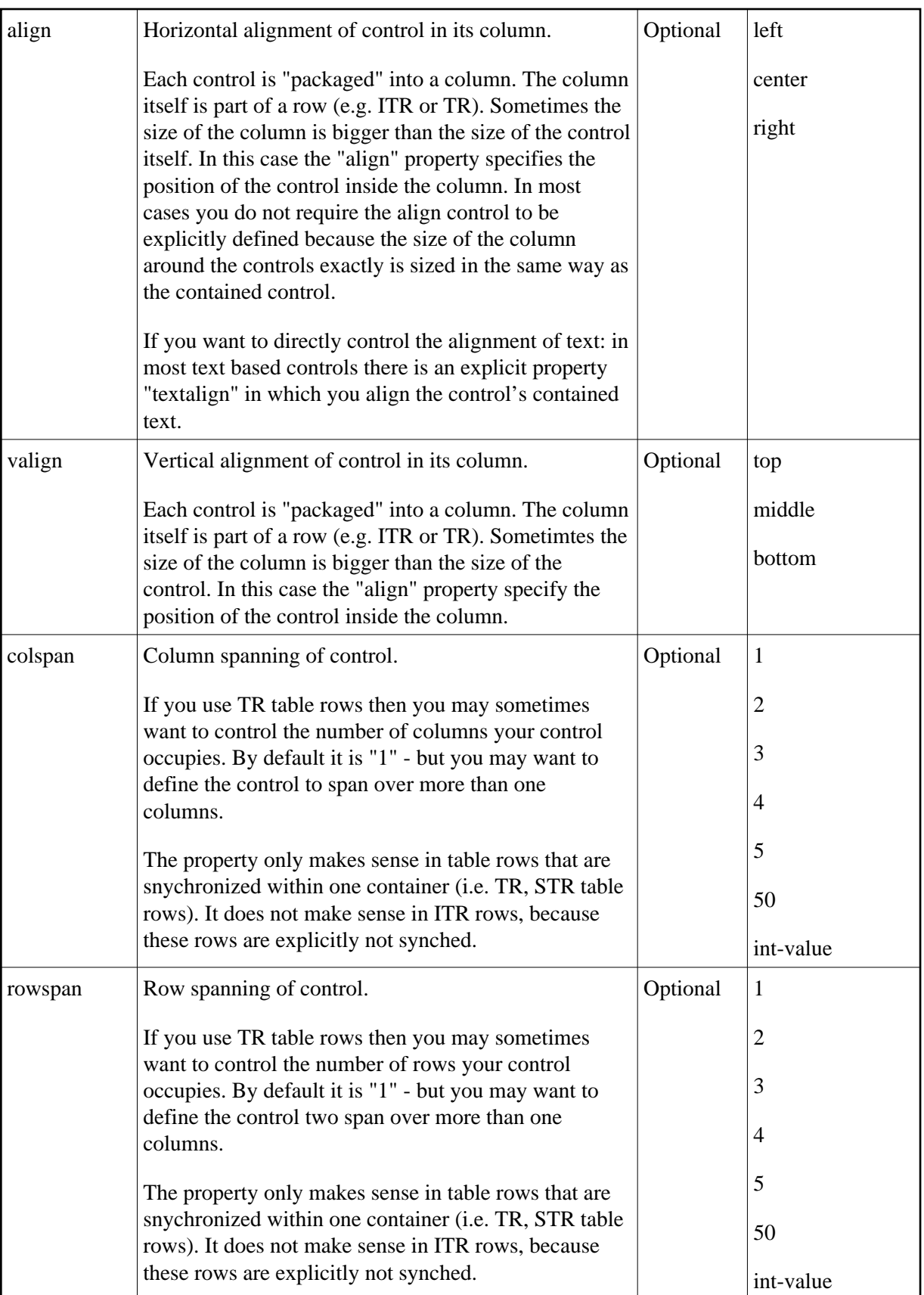

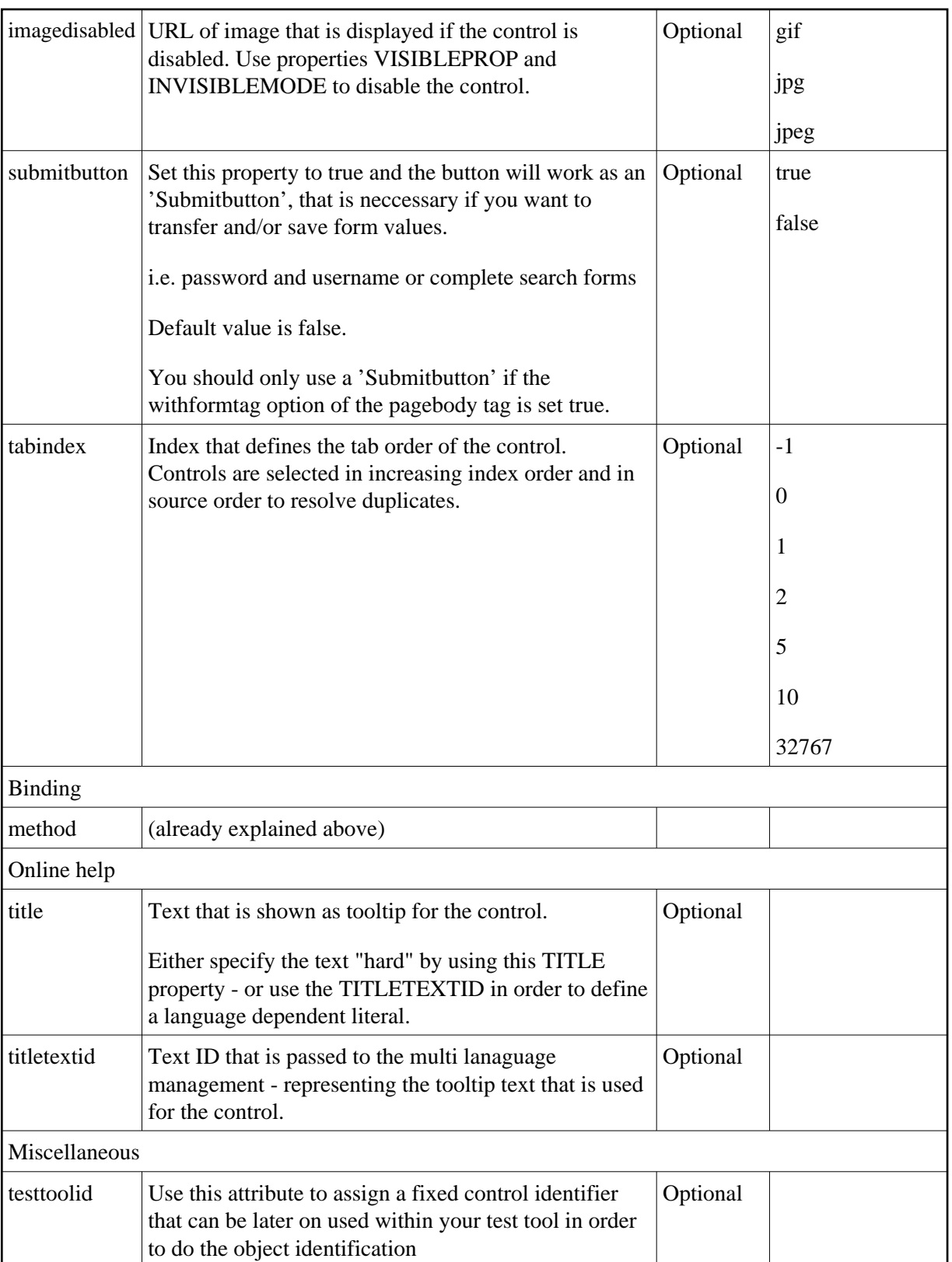